# **CONNECTING TO YOUR MAILBOX**

#### *From Your Office*

Use this procedure when you are calling from a telephone line in your office with the SAME number as your voice mailbox.

## **DIAL : 5-0000 ENTER : YOUR PASSWORD**

#### *From Other Locations, Including Off-Campus*

Use this procedure when you are calling from a telephone line other than the phone in your office (including off-campus).

**DIAL : (650) 725-0000** Dial 5-0000 from a Stanford telephone.

## **ENTER : YOUR 10-DIGIT MAIL BOX NUMBER**

 **PRESS : #**

## **ENTER :YOUR PASSWORD**

 **PRESS : #**

#### **STANFORD** UNIVERSITY

**INFORMATION TECHNOLOGY SERVICES** 

February 2010

# **VOICE MESSAGING**

# QUICK **REFERENCE** GUIDE

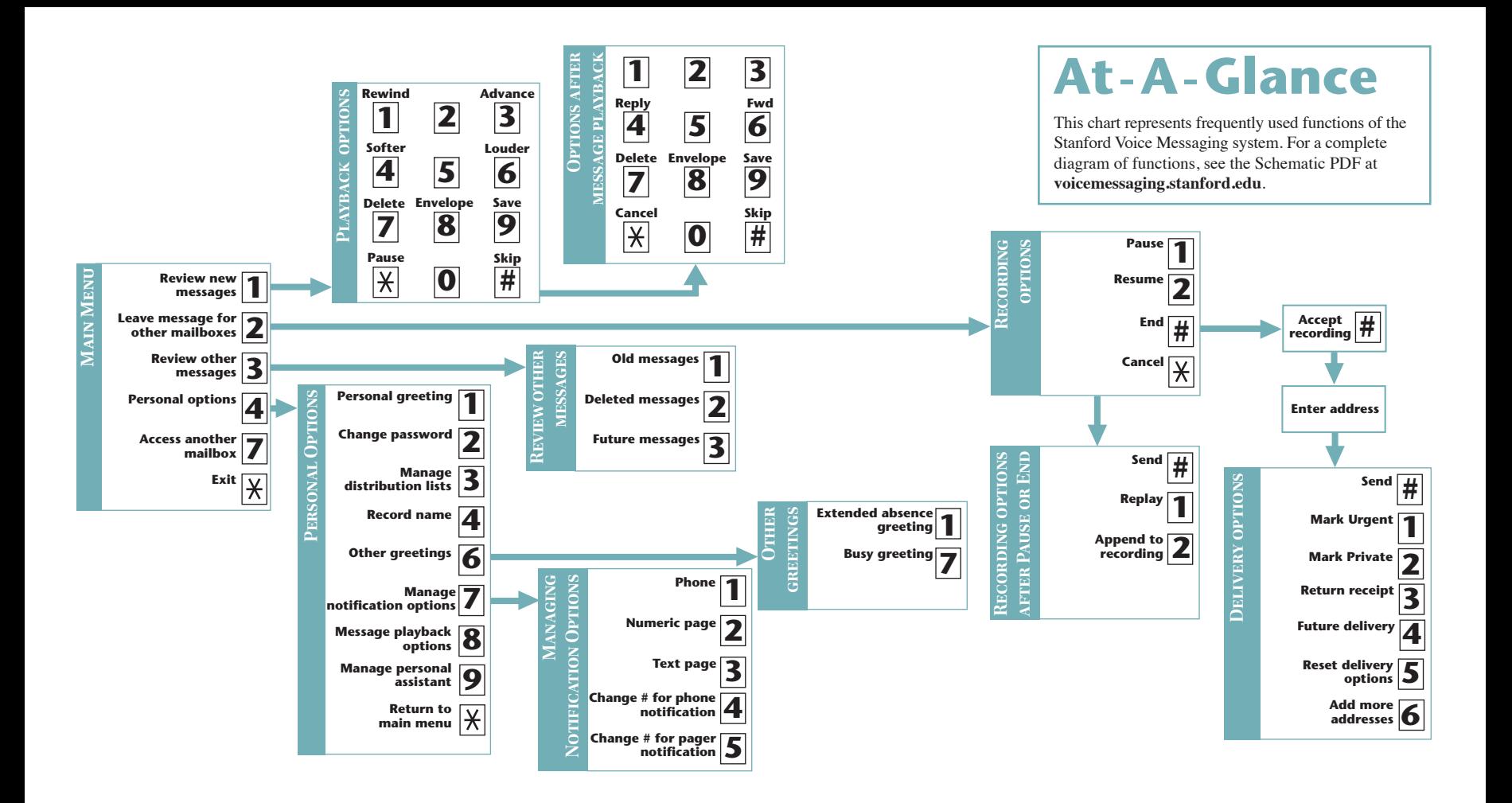